| Printed Pa    | age:-                                                                                                    | Subject Code:- AMCA0312<br>Roll. No:                    |                       |
|---------------|----------------------------------------------------------------------------------------------------|---------------------------------------------------------|-----------------------|
|               | NOIDA INSTITUTE OF ENGINEERING                                                                                                    | AND TECHNOLOGY, GREAT                                   | FR NOIDA              |
|               | (An Autonomous Institute A                                                                                                    | Affiliated to AKTU, Lucknow)                            | <u>ER NOIDM</u>       |
|               | SEM: III - THEORY EXAMIN                                                                                                    | MCA<br>NATION (2021 - 2022) (ONLINE<br>I Administration | )                     |
| Time: 0       | 2:00 Hours                                                                                                    |                                                         | Max. Marks: 100       |
| General I     | nstructions:                                                                                                    |                                                         |                       |
| 1. <i>All</i> | questions are compulsory. It comprises of tv                                                                                                    | vo Sections A and B.                                    |                       |
| • Sec<br>atte | tion A - Question No- 1 has 35 objective typ<br>tion B - Question No- 2 has 12 subjective<br>empt any 10 out of 12 question.<br>sheet should be left blank. Any written mate | e type questions carrying 3 ma                          | rks each. You have to |
|               | SECTIO                                                                                                    | N A_                                                    | $35 \times 2 = 70$    |
| 1. Attemp     | ot ALL parts:-                                                                                                    |                                                         |                       |
| 1.1.a         | Who is Trailhead for (CO1)                                                                                                    |                                                         | 1                     |
|               | (a) Manager                                                                                                    |                                                         |                       |
|               | (b) Developer                                                                                                    |                                                         |                       |
|               | (c) User                                                                                                    |                                                         |                       |
|               | (d) Everyone                                                                                                    |                                                         |                       |
| 1.1.b         | What are the benefits of being active in tra                                                                                                    | •                                                       | 1                     |
|               | (a) learn the new skills with other t                                                                                                    |                                                         |                       |
|               | (b) complete hands on challenge w                                                                                                    |                                                         |                       |
|               | (c) •connect and give feedback with                                                                                                    | h fellow trailblazer                                    |                       |
| 1 1           | (d) NONE OF THE ABOVE                                                                                                    | 1                                                       | 1                     |
| 1.1.c         | CRM ISV Organization in ISV force is als                                                                                                    | o known as                                              | 1                     |
|               | <ul><li>(a) dev org</li><li>(b) business organization</li></ul>                                                                                                    |                                                         |                       |
|               | (c) test org                                                                                                    |                                                         |                       |
|               | (d) app org                                                                                                    |                                                         |                       |
| 1.1.d         | Salesforce MVP is a (CO1)                                                                                                    |                                                         | 1                     |
| _,_,          | (a) Trailblazer nominated by their                                                                                                    | peers                                                   | _                     |
|               | (b) Normal Users                                                                                                    |                                                         |                       |
|               | (c) Community of Programmers                                                                                                    |                                                         |                       |
|               | (d) None of the Above                                                                                                    |                                                         |                       |
| 1.1.e         | How is the best answer selected for a ques                                                                                                    | tion in the trailblazer community                       | 1                     |
|               | (a) The trailblazer who wrote the q                                                                                                    | uestion select it                                       |                       |
|               | (b) The trailblazer who answered the                                                                                                    | ne question first select it                             |                       |
|               | (c) Anyone                                                                                                    |                                                         |                       |
|               | (d) All of the above                                                                                                    |                                                         |                       |
| 1.1.f         | Whats the point of earning points                                                                                                    |                                                         | 1                     |

(b) you need to earn points to advance rank(c) you can redeem points for cash prizes

(a) its fun

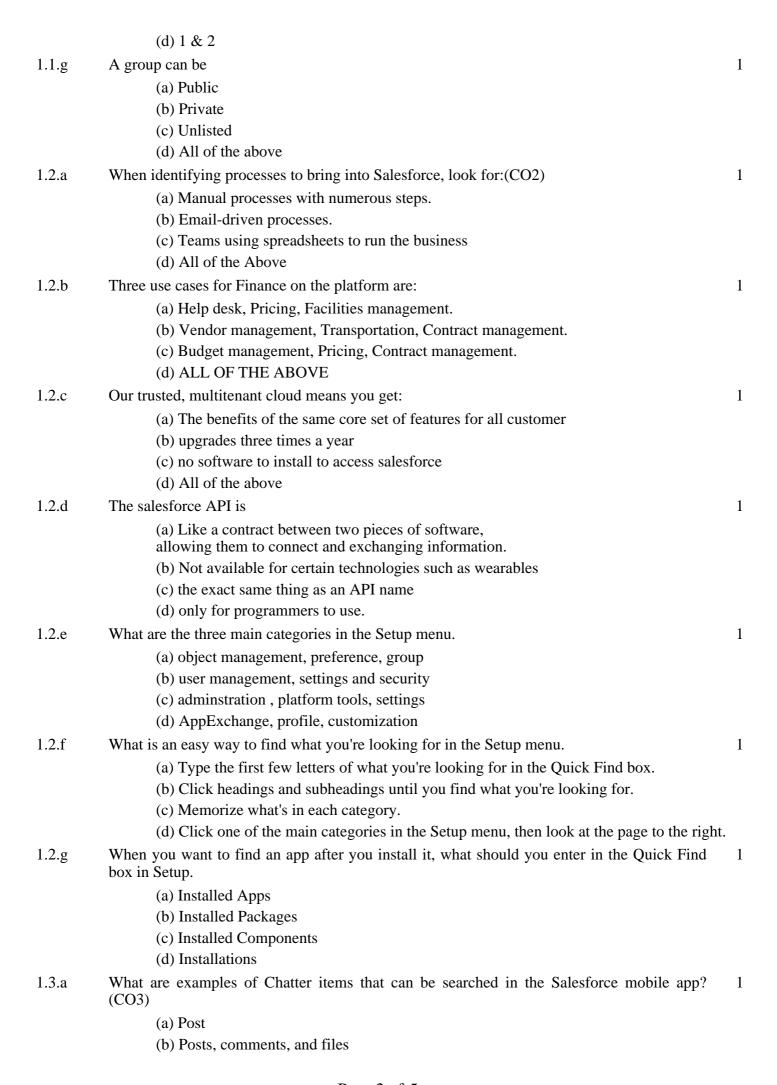

|       | (c) Comments (d) File                                                                                                    |   |
|-------|----------------------------------------------------------------------------------------------------|---|
| 1.3.b | In your presentation, you note some of the pitfalls of bad data. Which outcome is consistently linked to poor quality data? | 1 |
|       | (a) Reputational damage                                                                                                    |   |
|       | (b) Custom Picklist                                                                                                    |   |
|       | (c) Both 1 & 2                                                                                                    |   |
|       | (d) None of the Above                                                                                                    |   |
| 1.3.c | The different type of picklists are (CO3)                                                                                   | 1 |
|       | (a) Standard, Custom, Custom Multiselect                                                                                    |   |
|       | (b) Standard and Custom                                                                                                    |   |
|       | (c) Custom and Multiselect                                                                                                  |   |
|       | (d) None of the Above                                                                                                    |   |
| 1.3.d | picklist fields can have the following properties                                                                           | 1 |
|       | (a) Unique and Primary                                                                                                    |   |
|       | (b) Restricted, Dependent                                                                                                   |   |
|       | (c) Dependent or Controlling                                                                                                |   |
| 1.0   | (d) None of the Above                                                                                                    | 1 |
| 1.3.e | Picklists are the ones you create is called as                                                                              | 1 |
|       | (a) Standard Picklist                                                                                                    |   |
|       | (b) Custom Picklist (c) Multiselect Picklist                                                                                |   |
|       | (d) All of the above                                                                                                    |   |
| 1.3.f | What Is AppExchange?                                                                                                    | 1 |
| 1.3.1 | (a) AppExchange is the marketplace for all things Salesforce, including apps, Lightnin                                      |   |
|       | components, Flow solutions, and more.  (b) It is an App                                                                     |   |
|       | (c) It provides compatibility                                                                                               |   |
|       | (d) None of the Above                                                                                                    |   |
| 1.3.g | Main properties of object are                                                                                               | 1 |
|       | (a) Container and Functionality                                                                                             |   |
|       | (b) Functionality                                                                                                    |   |
|       | (c) Container                                                                                                    |   |
|       | (d) None of the Above                                                                                                    |   |
| 1.4.a | Where we can display lightning components (CO4)                                                                             | 1 |
|       | (a) Template-based community                                                                                                |   |
|       | (b) Lightning Experience                                                                                                    |   |
|       | (c) Salesforce1 Mobile app                                                                                                  |   |
|       | (d) All of the Above                                                                                                    |   |
| 1.4.b | What are the advantages of lightning?                                                                                       | 1 |
|       | (a) Device-aware & cross browser compatibility                                                                              |   |
|       | (b) Out-of-the-Box Component Set                                                                                            |   |
|       | (c) Faster development & Performance                                                                                        |   |
| 1 / ~ | (d) All  Con we make an acommonant inhanit atylog/ass from a normal commonant (COA)                                         | 1 |
| 1.4.c | Can we make one component inherit styles/css from a parent component(CO4)                                                   | 1 |
|       | (a) Yes                                                                                                    |   |

|       | (b) No                                                                                                    |     |
|-------|----------------------------------------------------------------------------------------------------|-----|
|       | (c) Sometime                                                                                                    |     |
|       | (d) None of the Above                                                                                                    |     |
| 1.4.d | We can not integrate Lightning components with another framework, such as Angular                                                    | 1   |
|       | (a) Correct                                                                                                    |     |
|       | (b) Wrong                                                                                                    |     |
|       | (c) Sometime                                                                                                    |     |
|       | (d) None of the Above                                                                                                    |     |
| 1.4.e | Is Lightning an MVC framework                                                                                                    | 1   |
|       | (a) Yes                                                                                                    |     |
|       | (b) No                                                                                                    |     |
|       | (c) Sometime                                                                                                    |     |
|       | (d) None of the Above                                                                                                    |     |
| 1.4.f | How to load a sObject record without writing Apex logic in lightning component?                                                      | 1   |
|       | (a) Lightning Data Service                                                                                                    |     |
|       | (b) Lightning Out                                                                                                    |     |
|       | (c) Lightning Sync                                                                                                    |     |
|       | (d) \$A.enqueueAction()                                                                                                    |     |
| 1.4.g | What facility does a Lightning App gives to its user?                                                                                | 1   |
|       | (a) An app is a collection of items that work together to serve a particular function.                                               |     |
|       | (b) Lightning apps give your users access to sets of objects, tabs, and other items all in convenient bundle in the navigation b ar. | one |
|       | (c) Plug and Play                                                                                                    |     |
|       | (d) All of the Above                                                                                                    |     |
| 1.5.a | Specify the default level of access users have to each others' records.                                                              | 1   |
|       | (a) Organization-wide defaults                                                                                                    |     |
|       | (b) Role hierarchies                                                                                                    |     |
|       | (c) Sharing rule                                                                                                    |     |
|       | (d) Manual sharing                                                                                                    |     |
| 1.5.b | All objects include fields to store the name of the user who created the record and who last modified the record. (CO5)              | 1   |
|       | (a) Record Modification Fields                                                                                                    |     |
|       | (b) Field Modification                                                                                                    |     |
|       | (c) Identity Modification                                                                                                    |     |
|       | (d) Login History                                                                                                    |     |
| 1.5.c | You can review a list of successful and failed login attempts for the past six months.(CO5)                                          | 1   |
|       | (a) Record Modification Fields                                                                                                    |     |
|       | (b) Login History                                                                                                    |     |
|       | (c) Field History                                                                                                    |     |
|       | (d) None of the above                                                                                                    |     |
| 1.5.d | ou can turn on auditing to automatically track changes in the values of individual fields.                                           | 1   |
|       | (a) Login History                                                                                                    |     |
|       | (b) Field History Tracking                                                                                                    |     |
|       | (c) Field History                                                                                                    |     |
|       | (d) None of the above                                                                                                    |     |
| 1.5.e | logs when modifications are made to your organization's configuration are called as                                                  | 1   |

|           | <ul><li>(b) Field History Tracking</li><li>(c) Set up Audit trail</li><li>(d) None of the above</li></ul>                                                    |   |
|-----------|----------------------------------------------------------------------------------------------------|---|
| 1.5.f     | Set password and login policies, such as specifying an amount of time before all users' passwords expire and the level of complexity required for passwords. | 1 |
|           | (a) Passwrod Policy                                                                                                    |   |
|           | (b) Username Policy                                                                                                    |   |
|           | (c) Security Policy                                                                                                    |   |
|           | (d) None of the above                                                                                                    |   |
| 1.5.g     | Expire the passwords for all the users in your org, except for users with "Password Never Expires" permission.                                               | 1 |
|           | (a) User password expiration                                                                                                    |   |
|           | (b) Username Expiration                                                                                                    |   |
|           | (c) Security Breach                                                                                                    |   |
|           | (d) None of the above                                                                                                    |   |
|           | $\underline{SECTION B} \qquad 10 X 3 = 30$                                                                                                    |   |
| 2. Answer | any <u>TEN</u> of the following:-                                                                                                    |   |
| 2.1.a     | What is the difference between trailhead and trailblazer community?                                                                                          | 2 |
| 2.1.b     | Explain the difference between modules and project                                                                                                    | 2 |
| 2.2.a     | Define salesforce classic?                                                                                                    | 2 |
| 2.2.b     | Write the five features of salesforce lightning experience?                                                                                                  | 2 |
| 2.2.c     | Define the use of switcher key word in salesforce lightning experience?                                                                                      | 2 |
| 2.3.a     | List down the type of custom field.                                                                                                    | 2 |
| 2.3.b     | Explain the difference between extandend object and custom object.                                                                                           | 2 |
| 2.3.c     | Define object and their type.                                                                                                    | 2 |
| 2.4.a     | What are the tools included in lightning?                                                                                                    | 2 |
| 2.4.b     | What are the type of events into Salesforce Lightning component?                                                                                             | 2 |
| 2.5.a     | What are the different levels of data access?(CO5)                                                                                                    | 2 |
| 2.5.b     | Describe about object and records?                                                                                                    | 2 |

(a) Login History